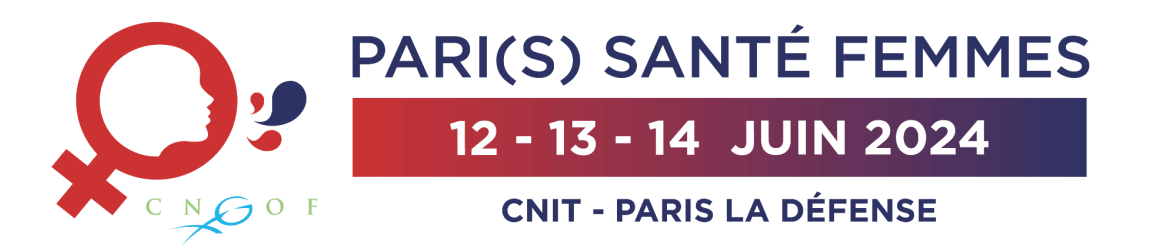

Tous les orateurs intervenant dans une des sessions du congrès **doivent se présenter obligatoirement dans la salle de pré-projection** afin de déposer et valider leur présentation, **la veille ou au minimum deux heures avant le début de leur intervention en salle.** Le bon fonctionnement des présentations reçues au-delà de ce délai ne pourra pas être garanti.

Pour permettre à chaque orateur de bénéficier de suffisamment de temps pour vérifier ses documents, **seules les légères modifications seront acceptées** sur les postes de pré-projection.

- Les présentations doivent être de préférence au format **PowerPoint compatible PC.** Votre ordinateur ne pourra pas être utilisé dans la salle de conférence
- Les diapositives doivent être au format 16/9 en paysage (paramètres de mise en page)
- Merci d'utiliser des polices classiques reconnues par les PC (Times, Arial, Comic...) et d'utiliser la police Wingdings pour les caractères spéciaux, symboles et puces
- **Le format de projection est 16:9** PowerPoint 2016 et les versions antérieures sont acceptées
- Enregistrez votre fichier au format .pptx pour une meilleure compatibilité
- Eléments multimédia :
	- Intégrez les **images** et les **vidéos** en utilisant la fonction « **Insérer** ». Les photos doivent être en format .jpg .gif .tif ou .bmp (format .pict interdit).
	- Essayez de limiter vos **fichiers vidéo** et son à 1 Go et privilégiez les formats .mp4 et .wmv
	- Si votre vidéo provient d'un équipement médical, assurez-vous que celle-ci ne nécessite pas de logiciel propriétaire pour sa lecture
- Si vous travaillez sur Mac, essayez d'éviter les polices spécifiques à Mac OS, privilégiez les polices compatibles Windows et veuillez enregistrer votre présentation au format PPTX afin de conserver vos photos et graphiques sur PC
- Apporter une copie de votre présentation, ainsi que les fichiers vidéo utilisés, sur support informatique (clé USB ou disque dur externe)

## **EN SALLE DE PRÉ-PROJECTION**

Une équipe de techniciens experts est dédiée à l'assistance des intervenants lors des étapes de téléchargement et de vérification des fichiers.

Chaque salle de conférence est équipée d'un ordinateur placé au pupitre, en réseau avec la salle de pré-projection, à partir duquel seront présentées toutes les communications.

## **EQUIPEMENT AUDIO-VISUEL EN SALLE**

Cliquez sur votre nom pour ouvrir votre présentation, et appuyez sur la touche 'Échap' pour revenir au menu principal à la fin de votre intervention

## **CONFIDENTIALITÉ**

Pendant toute la durée du congrès, l'ensemble des présentations ainsi que les fichiers liés sont stockés et sauvegardés sur un serveur, chaque intervenant peut consulter ou modifier sa présentation, mais ne peut consulter les présentations réalisées par d'autres intervenants.

Au-delà de la période du congrès, sauf autorisation explicite de l'organisateur ou de l'auteur de chaque présentation, ces données sont complètement supprimées des postes informatiques utilisés sur place.